## **Problem**

Staff are forgetting to close the POS transaction file at the end of the day. The next day POS transactions are then added into the previous days transaction file making reconciling cash very difficult and time consuming.

## **Solution**

Save time and frustration of reconciling multiple days cash by setting the POS transaction file to automatically close

From:

https://wiki.windwardsoftware.com/-Windward Software Wiki

Permanent link:

https://wiki.windwardsoftware.com/doku.php?id=staff\_are\_forgetting\_to\_close\_the\_pos\_transaction\_file\_at\_the\_end\_of\_the\_day&rev=136188897

Last update: 2013/02/26 06:29 (11 years ago)

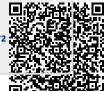